# In-Orbit Object Detection with Computer Vision 1 2 3

Ryan T. White

Florida Institute of Technology

Department of Mathematical Sciences Seminar

<sup>1</sup>Based on joint work with Dr. Markus Wilde, Trupti Mahendrakar, Nathan Fischer, and Andrew Ekblad

<sup>2</sup> Acknowledgement for contributions from Rebecca Smith and Nouraldean El-Chariti

<sup>3</sup>Special thanks to the ORION Lab for permitting use of its facilities

When the multi-million-dollar satellites... malfunction or run out of fuel... they are either flown towards the atmosphere to burn up, or propelled to a region... known as the graveyard orbit [so it] won't pose a threat to other spacecraft.

The problem with this system is that the technology onboard the satellite may be working, but it all gets tossed away with the spacecraft simply because repairs or refueling are not possible.

"There is no other area of human activity where we build something that's worth a half-billion dollars or a billion dollars, and never look at it again, never fix it, and never upgrade it," –Gordon Roesler (DARPA)<sup>4</sup>

<sup>4</sup> Janice Cantieri. Fixing satellites in space. Astronomy.com. <https://astronomy.com/news/2017/12/fixing-satellites-in-space>

#### Problem: Space Junk

Hundreds of millions of pieces of space junk orbit the Earth daily, from chips of old rocket paint, to shards of solar panels, and entire dead satellites. This cloud of high-tech detritus whirls around the planet at about 17,500 miles per hour. At these speeds, even trash as small as a pebble can torpedo a passing spacecraft.<sup>5</sup>

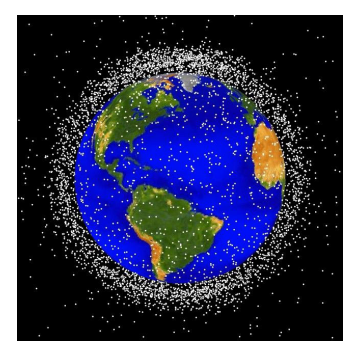

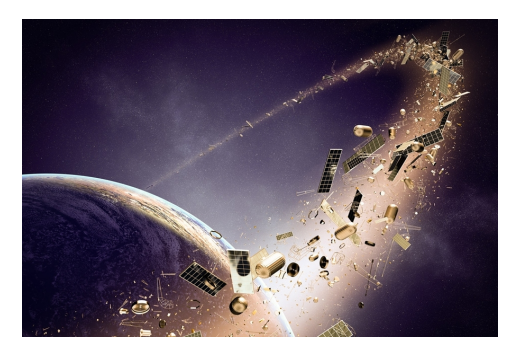

Figure: Space junk tracked by NASA Figure: Artist's rendering of space junk

<sup>5</sup>J. Chu. Space Junk: The Cluttered Frontier. *MIT News*. <https://news.mit.edu/2017/space-junk-shards-teflon-0619>

#### Long-Term Goals

Identify in-orbit objects in real-time with local hardware, devise a guidance and navigation system allowing autonomous "chaser satellites" to perform in-orbit satellite repairs, capture space debris, etc.

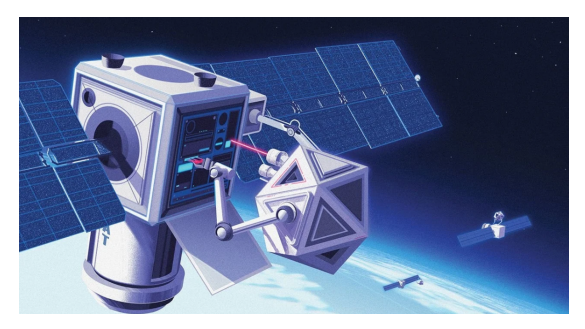

Figure: Artist's rendering<sup>6</sup> of a chaser satellite performing an in-orbit repair

<sup>&</sup>lt;sup>6</sup>Image by S. Chivers (2018, Nov 24), appears in "Coming, ready or not... It will soon be possible to send a satellite to repair another... Or to destroy it." The Economist.

#### Short-Term Goals

- **Gather and annotate** satellite images for training data
- **•** Train, tune, and test image classifiers
- Train, tune, and test object detectors on images
- **Test on video feeds** captured under realistic conditions
- Improve the object detector with an algorithm selectively applying an internal regression model
- Implement and test methods with a small computational budget

#### Phase 1: Satellite Component Classification

Gather and label open-source image data (100 from each class)<sup>7</sup>

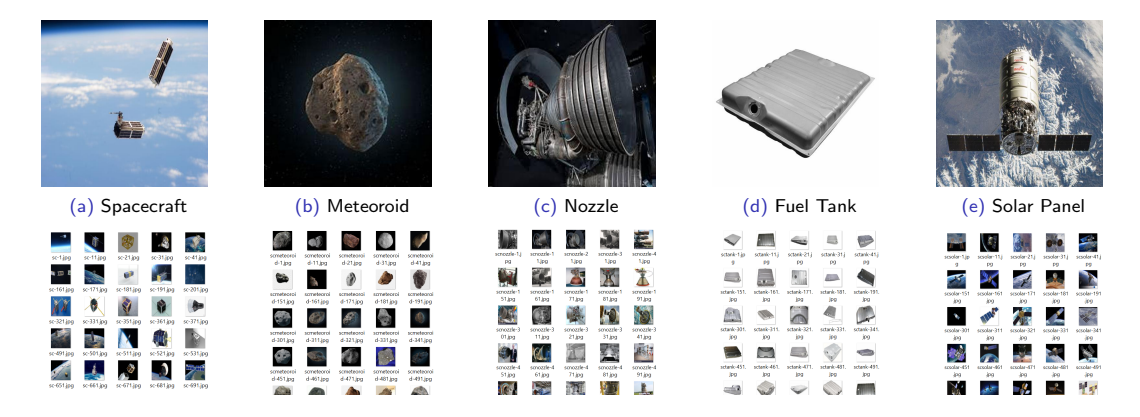

Train, tune, and test convolutional neural networks to classify satellite components

 $799\%$  of this was done by Trupti Mahendrakar

#### Data Preparation

Data gathering and preprocessing followed these steps:

- 1. Shape images to a common  $512 \times 512 \times 3$  (786, 432 dimensions) without distorting aspect ratios
- 2. Augment the data with rotations $8$

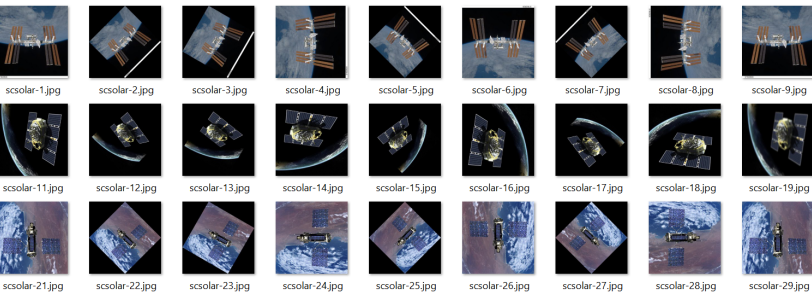

3. Randomize the data and split into random batches of size 32

8 done by Trupti Mahendrakar

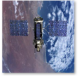

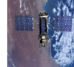

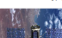

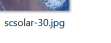

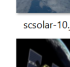

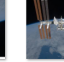

scsolar-10.jpg

scsolar-20.jpg

2021 7 / 49

#### Neural Networks and Image Classification

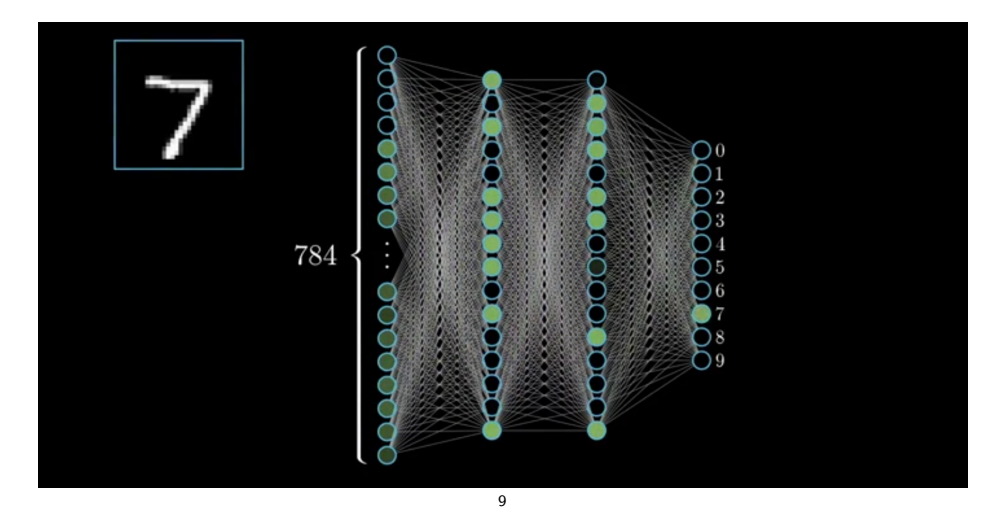

<sup>9</sup>G. Sanderson. But what is a neural network? 3Brown1Blue. <https://www.youtube.com/watch?v=aircAruvnKk>

#### Neural Networks: Feedforward

For the input image  $x\in [0,1]^d$ , the activations the layers are computed as

$$
a^{0} = x
$$
 (the input)  
\n
$$
a^{l} = f(W^{l}a^{l-1})
$$
 for  $l = 1, ..., L - 1$   
\n
$$
\mathcal{N}(x) = a^{L} = S(W^{L}a^{L-1})
$$
 (the output)

where

$$
S(y)_j = \frac{e^{y_j}}{\sum_{i=1}^k e^{y_i}}
$$

is the  $\sf softmax$  function ensuring the final activations  $a^L \in [0,1]^k$  correspond to a probability distribution, and

 $f(x) = \max(0, x)$ 

is the ReLU activation function (applied elementwise).

#### Neural Networks and Image Classification II

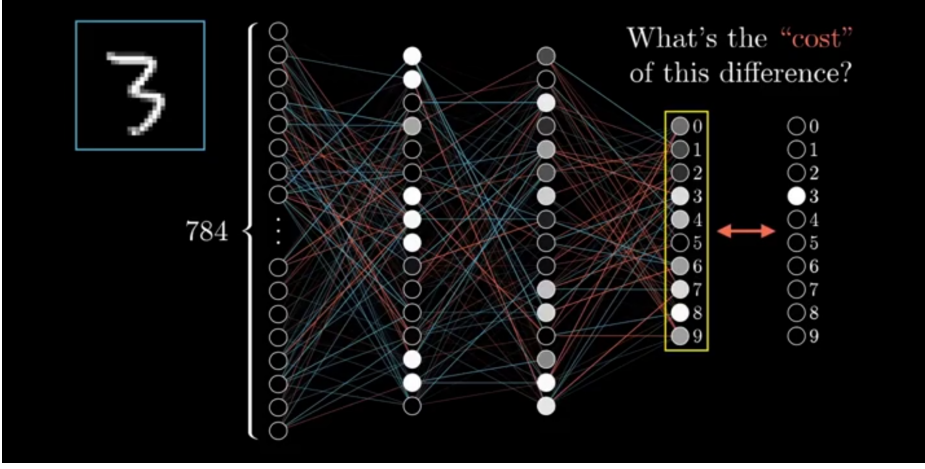

<sup>10</sup>

 $^{10}$ G. Sanderson. But what is a neural network? 3Brown1Blue. <https://www.youtube.com/watch?v=aircAruvnKk>

Given a training dataset of image-label pairs  $(x_1, y_1), ..., (x_n, y_n)$  with  $x_i \in [0, 1]^d$  and  $y_i \in \{\mathbf{e}_1, ..., \mathbf{e}_k\}$ , the neural network attempts to solve the optimization problem

$$
\min_{W^1,\ldots,W^L} L(X, Y, W^1, \ldots, W^L)
$$
  

$$
\min_{W^1,\ldots,W^L} \sum_{i=1}^n \sum_{j=1}^k [y_{ij} \ln \mathcal{N}(x_i)_j + (1 - y_{ij}) \ln(1 - \mathcal{N}(x_i)_j)] + \lambda \sum_{k=1}^L ||W^k||_F^2,
$$

i.e. we hope to choose the weights that minimize the cross-entropy loss function.

- This is a difficult **non-convex problem** in extremely high dimensional space (perhaps in  $\mathbb{R}^N$  for  $N>100$ m).
- In practice, we must settle for local minima where the net performs well in experiments.

#### Learning in Neural Networks

**Gradient descent** simply updates weights as

$$
\theta_{t+1} = \theta_t - \alpha \nabla L_t,
$$

- **Backpropagation**<sup>11</sup> computes gradients efficiently in neural networks
- $\bullet$  A faster variant, mini-batch gradient descent<sup>12</sup>, makes steps based on random samples of inputs
- $\bullet$  Adam<sup>13</sup> (adaptive moment estimation) uses decaying averages of past gradients and squared gradients

$$
m_t = \beta_1 m_{t-1} + (1 - \beta_1) \nabla L_t
$$
  
\n
$$
\hat{m_t} = \frac{m_t}{1 - \beta_1}
$$
  
\n
$$
\hat{v_t} = \frac{v_t}{1 - \beta_2}
$$
  
\n
$$
\hat{v_t} = \frac{v_t}{1 - \beta_2}
$$

and makes steps as

$$
\theta_{t+1} = \theta_t - \alpha \frac{\hat{m_t}}{\sqrt{\hat{v_t}} + \varepsilon}
$$

 $^{11}$ D. Rumelhart, G. Hinton, R. Williams (1986). Learning representations by back-propagating errors. Nature. 323 (6088): 533–536.  $12$ H. Robbins. S. Monro. A Stochastic Approximation Method. The Annals of Mathematical Statistics, 22 (3):400-407, 1951  $^{13}$ D. Kingma, J. Ba (2015). Adam: a Method for Stochastic Optimization. International Conference on Learning Representations, 1–13.

#### Convolutional Neural Networks (CNNs)

Inspired by studies of the visual cortex by Nobel laureate neurophysiologists Hubel and Wiesel in the  $60s^{14}$ 

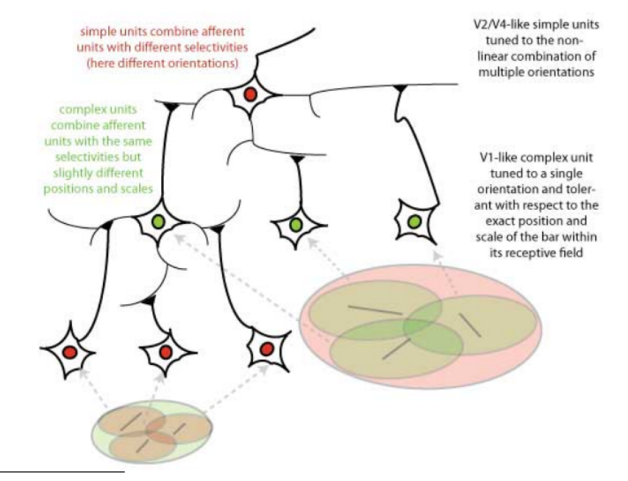

<sup>14</sup>T. Serre and T. Poggio (2010). A neuromorphic approach to computer vision. Communications of the ACM 53, 10

#### The Neocognitron

Fukushima<sup>15</sup> (1980) created the **neocognitron** with a layered structure of neurons

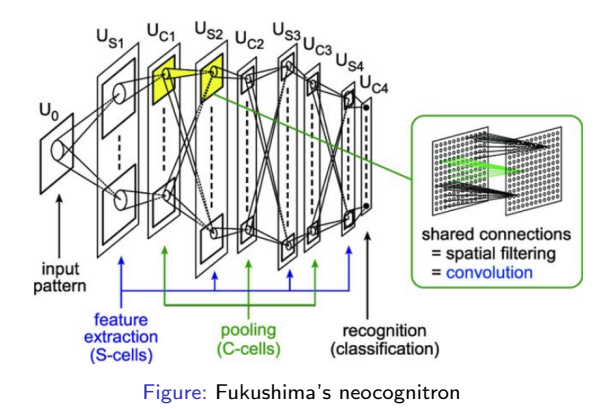

- S-cells extract local features convolutional layers of units whose receptive fields cover a patch of the prior layer
- **C**-cells tolerate deformations of features – pooling layers reduce dimensionality by merging subsets of the prior layer
- Local features in the input are integrated gradually and classified in the higher layers

<sup>&</sup>lt;sup>15</sup>K. Fukushima (1980). Neocognitron: A self-organizing neural network model for a mechanism of pattern recognition unaffected by shift in position", Biological Cybernetics, 36[4], pp. 193-202

## Image Kernels (a Prelude to Convolutional Layers)

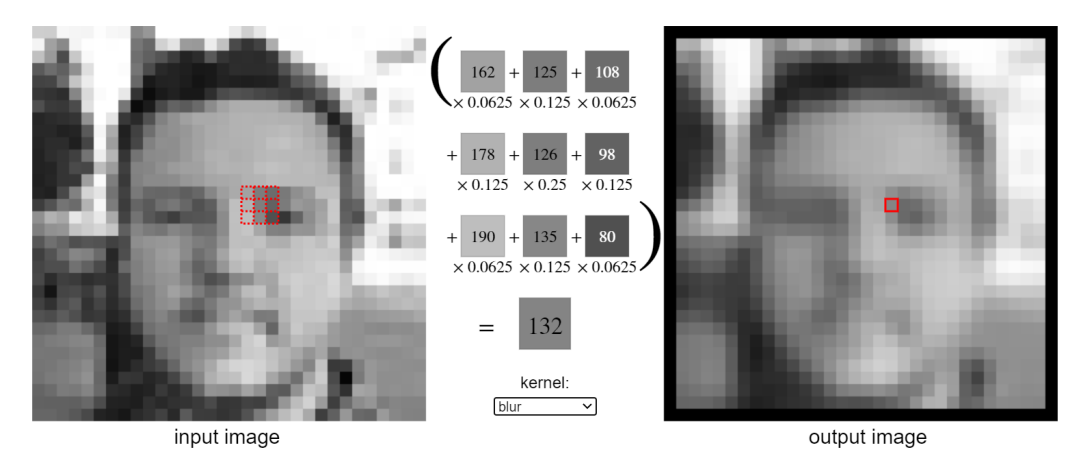

Figure: Image kernels<sup>16</sup> are commonly used in image processing to blur, sharpen, detect edges, etc.

<sup>16</sup>V. Powell (2018). Image Kernels Explained Visually. <https://setosa.io/ev/image-kernels/>

#### Convolutional Layers

Convolutional layers "scan" overlapping patches of the input volume, element-wise multiply by a learnable tensor, and add the elements

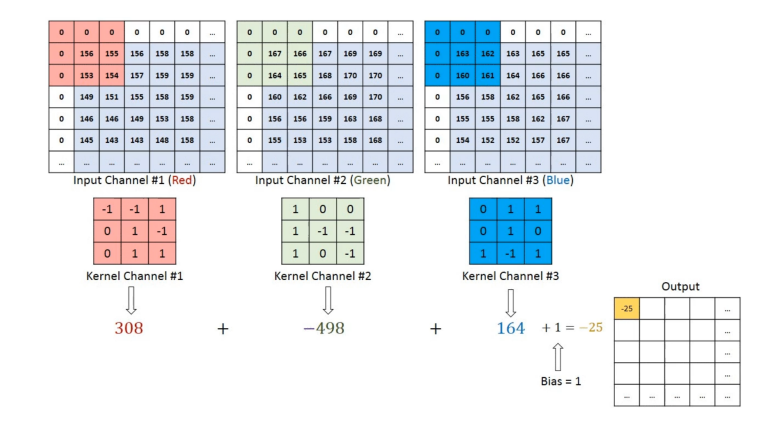

17

 $17B$ . Boehmke (2020). Computer vision and CNNs: MNIST revisited.

<https://rstudio-conf-2020.github.io/dl-keras-tf/04-computer-vision-cnns.html>

#### Convolutional Layers - Computation

• Let  $a_{ik}$  be an activation of the neuron in the *j*th row and kth column of a convolutional layer • Let W be an  $5 \times 5$  image kernel (A.K.A. filter or feaure map)

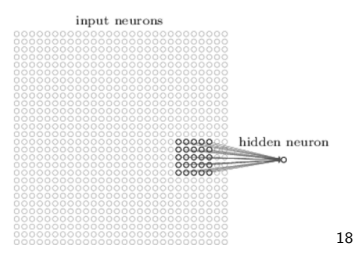

• The activation of a connected neuron in the next layer will be

$$
f\left(b+\sum_{l=0}^4\sum_{m=0}^4 w_{lm}a_{j+l,k+m}\right)
$$

 $18$ M. Nielsen (2015). Neural Networks and Deep Learning. Determination Press. Ch 6.

#### Convolutional Layers - Sparsity

**Convolutional layers introduce sparsity**: each output neuron is only connected to a small set of neurons in the previous layer.

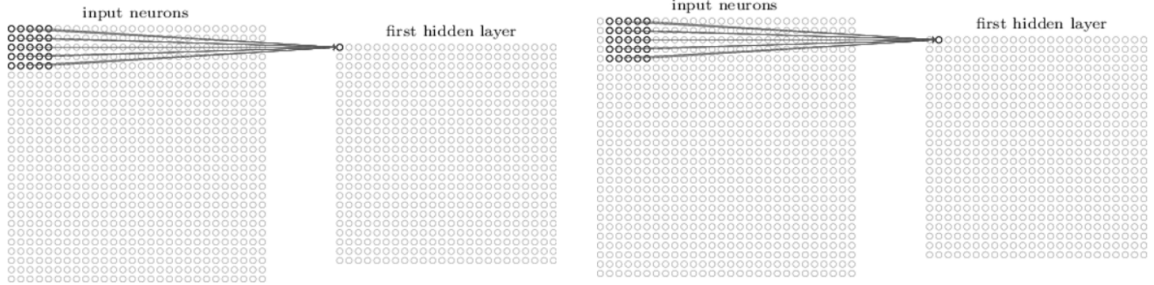

Figure: Connections between layers<sup>19</sup>

<sup>&</sup>lt;sup>19</sup>M. Nielsen (2015). Neural Networks and Deep Learning. Determination Press. Ch 6.

#### Convolutional Layers - Sparsity

**Convolutional layers introduce sparsity**: each output neuron is only connected to a small set of neurons in the previous layer.

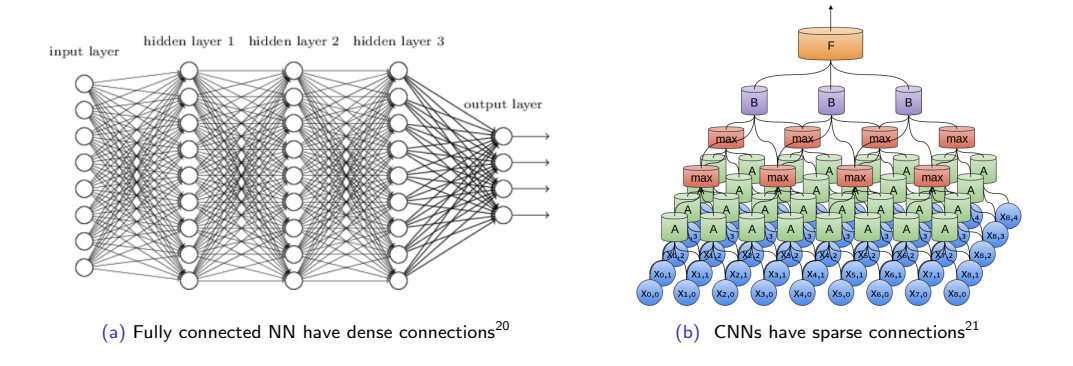

 $^{20}$ M. Nielsen (2015). Neural Networks and Deep Learning. Determination Press. Ch 1. <sup>21</sup>C. Olah (2014). Conv Nets: A Modular Perspective. <https://colah.github.io/posts/2014-07-Conv-Nets-Modular/>

### Pooling (Downsampling)

Pooling layers synthesize information from small patches of neurons and reduce dimensionality

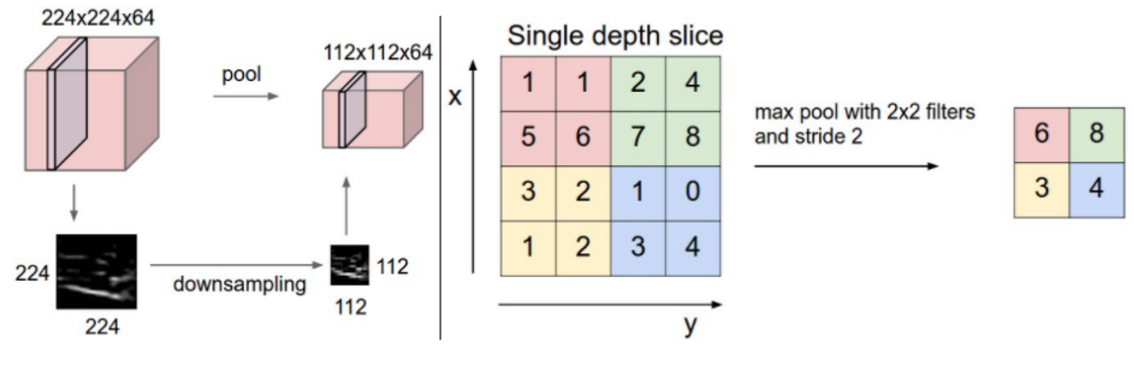

Figure: A max-pooling layer<sup>22</sup>

<sup>22</sup>A. Karpathy et. al. (2012). Stanford CS231n notes on CNNs. <https://cs231n.github.io/convolutional-networks/>

#### Practical CNNs for Computer Vision

 $\bullet$  LeCun et. al. (1998) created LeNet<sup>23</sup>, the first truly effective CNN for computer vision

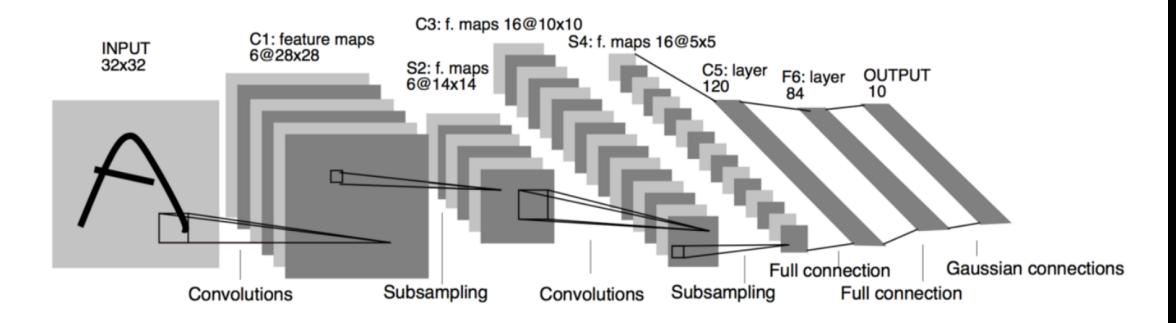

Used by the USPS to read Zip codes handwritten on mail

 $23Y$ . Lecun. L. Bottou, Y. Bengio and P. Haffner (1998). Gradient-based learning applied to document recognition. In Proceedings of the IEEE, vol. 86, no. 11, pp. 2278-2324

#### LeNet Visualization

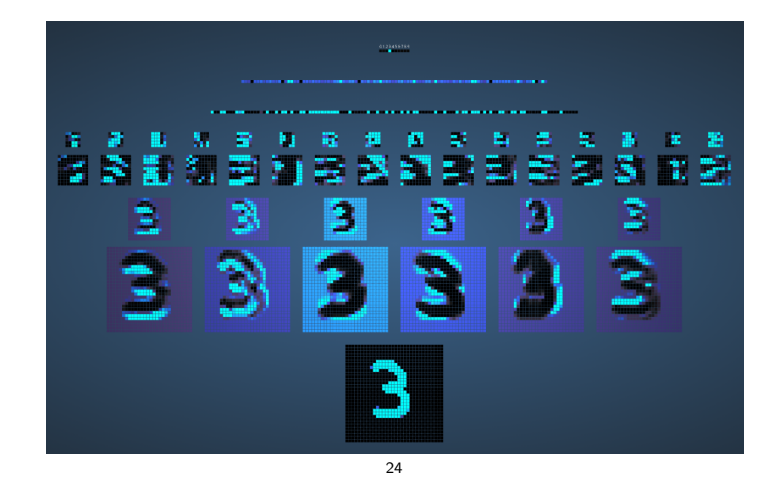

 $24A$ . Harley (2015). An Interactive Node-Link Visualization of Convolutional Neural Networks. In: Bebis G. et al. (eds) Advances in Visual Computing. ISVC 2015. Lecture Notes in Computer Science, vol 9474. <http://www.cs.cmu.edu/~aharley/vis/conv/flat.html>

#### Computer Vision after LeNet: ImageNet

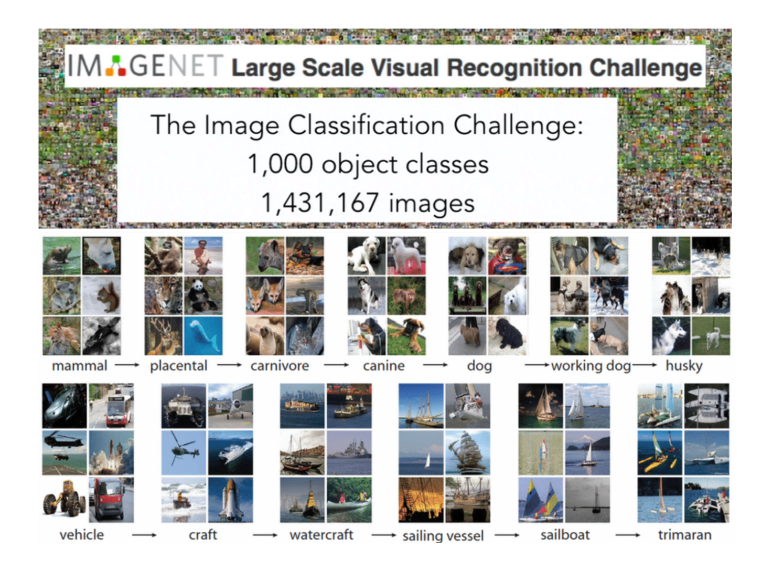

#### Modern CNNs – AlexNet

 $\bullet$  Krizhevsky, Sutskever, Hinton (2012) develop AlexNet<sup>25</sup>, the first effective GPU-based CNN

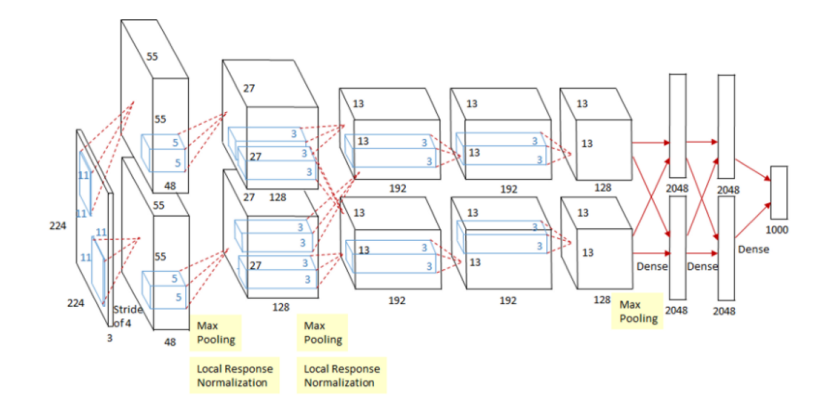

 $25A$ . Krizhevsky, I. Sutskever, G. Hinton (2012). ImageNet classification with deep convolutional neural networks. Communications of the ACM. 60 (6): 84–90.

#### Modern CNNs – AlexNet's Impact

#### • The paper is a bit influential...

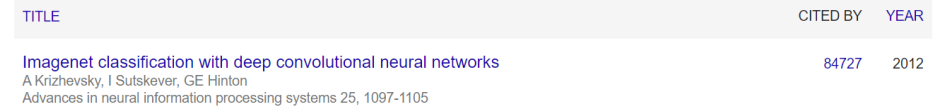

#### AlexNet precipitated a renaissance of neural nets for computer vision

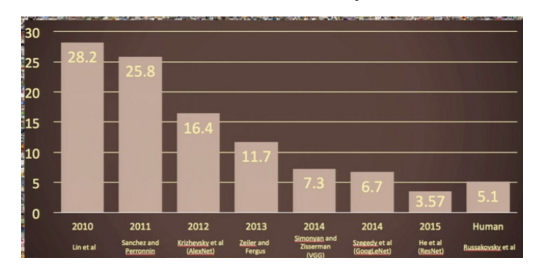

Figure: ImageNet before and after GPU-acceleration

#### Modern CNNs – VGGNet

 $\bullet$  Simonyan and Zisserman (2014) developed VGG-16<sup>26</sup>, which is similar but larger than AlexNet

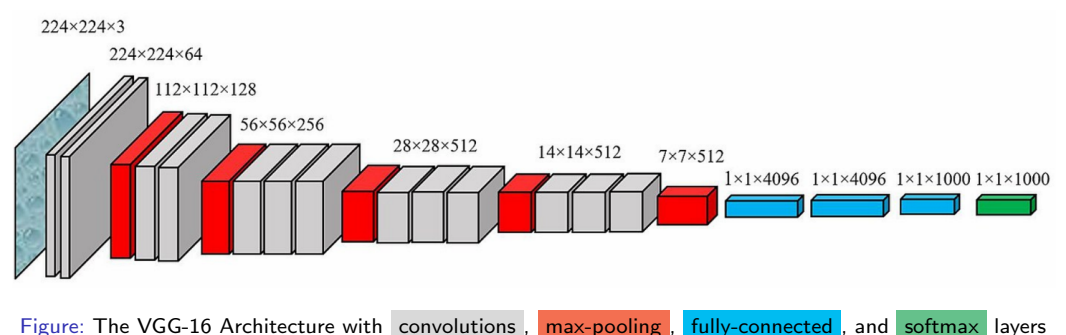

After much testing, VGGNet worked best for our image classifier

<sup>&</sup>lt;sup>26</sup>K. Simonvan. A. Zisserman (2015). Very Deep Convolutional Networks for Large-Scale Image Recognition. International Conference on Learning Representations

Preprocessing, training, and tuning followed these steps:

- 1. Load a neural network pretrained on ImageNet without its top fully-connected layers
- 2. Convert images to  $224 \times 224 \times 3$  and standardize data in each channel
- 3. Feed images through the net to extract features to a lower dimensional data representation (25,088-dim)
- 4. Randomly split 75% of images (and their rotations) for training and 25% of original images for testing.
- 5. Use 10-fold cross-validation to tune  $L^2$  regularization parameter for logistic regression classifier $^{27}$  on the feature-exracted training set.
- 6. Test the model on the unseen test set.

<sup>&</sup>lt;sup>27</sup> Optimization by limited-memory Broyden–Fletcher–Goldfarb–Shanno (L-BFGS) algoritm

## Satellite Component Image Classification - Results

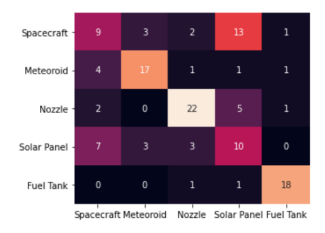

#### (a) NASNet Large (b) VGG-16 (c) VGG-19

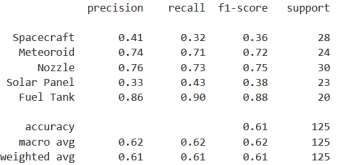

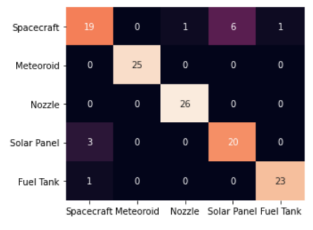

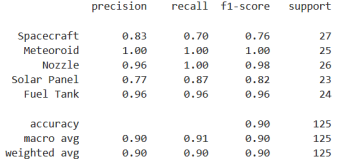

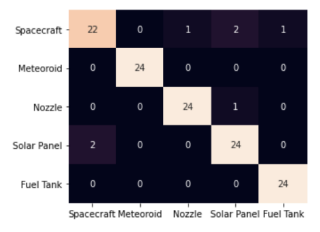

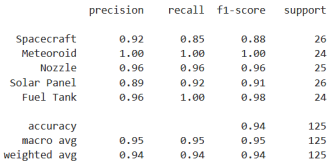

#### ORION Lab Test Bed Set-Up

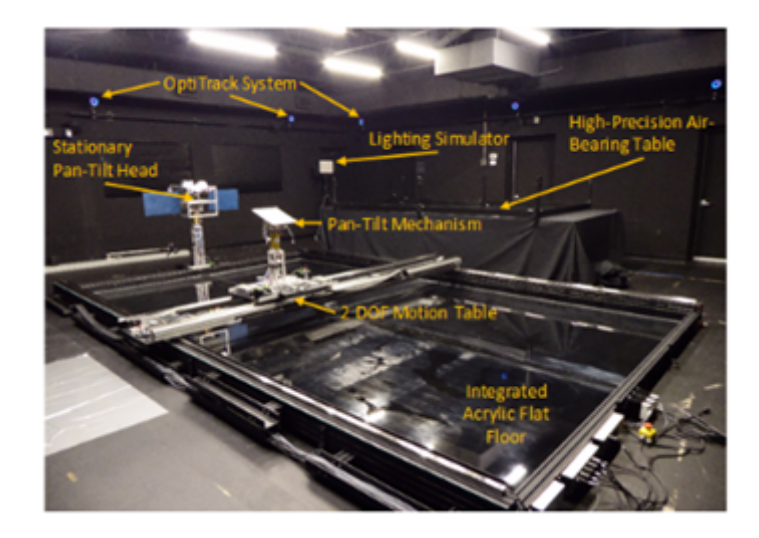

#### ORION Lab Video Capture

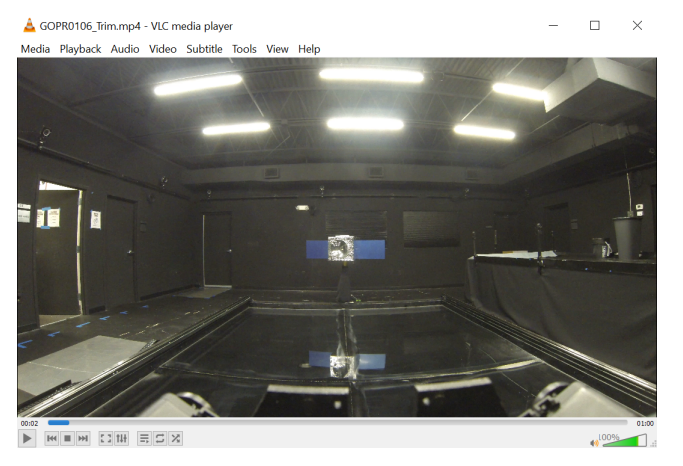

Figure: Video Captured in the Lab

#### Video Preparation for Testing

- 1. Trim the videos and extract still frames
- 2. Shape frames to  $224 \times 224 \times 3$  and standardize in each color channel
- 3. Select some frames with only 1 class displayed (experiment: solar or nozzle)

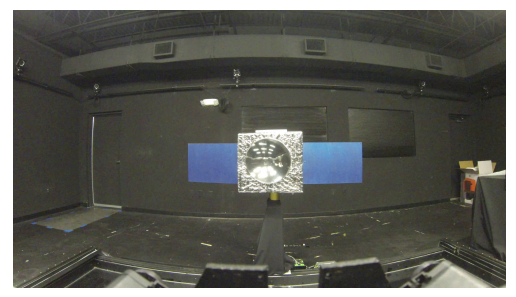

(a) only solar panel visible (b) only nozzle visible

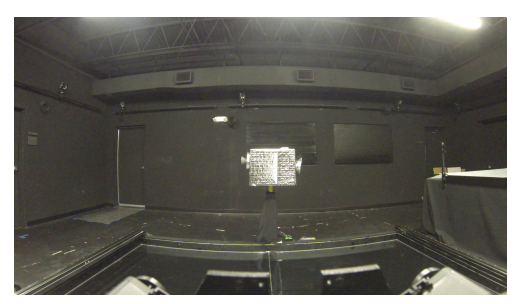

#### A Small Lab Experiment

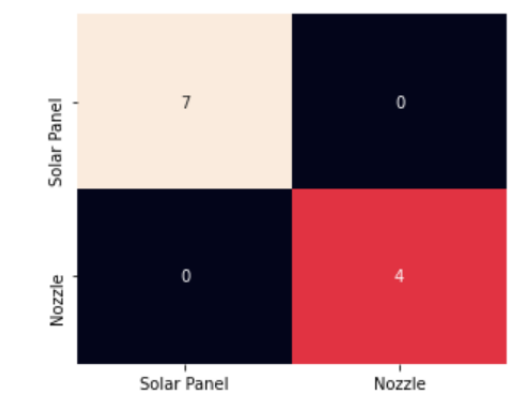

Figure: A VGG-19 experiment on a small set of data is perfect

Image Classification vs. Object Detection

# **Classification**

# **Classification** + Localization

# **Object Detection**

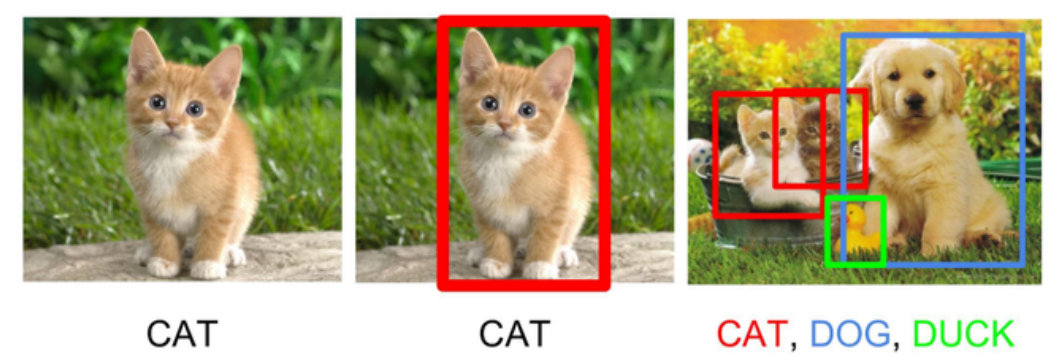

28

<sup>28</sup>F. Li, A. Karpathy, J. Johnson (2016). [http://cs231n.stanford.edu/slides/2016/winter1516\\_lecture8.pdf](http://cs231n.stanford.edu/slides/2016/winter1516_lecture8.pdf)

#### Phase 2: Satellite Component Object Detection

**Gather** open-source satellite image data and annotate components

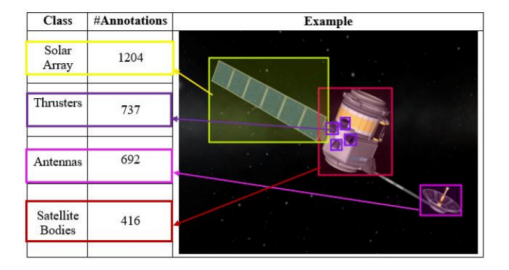

- Train and tune the YOLOv5 object detector on the dataset
- Test the object detector on still images
- **Test** the object detector on video

#### Dataset

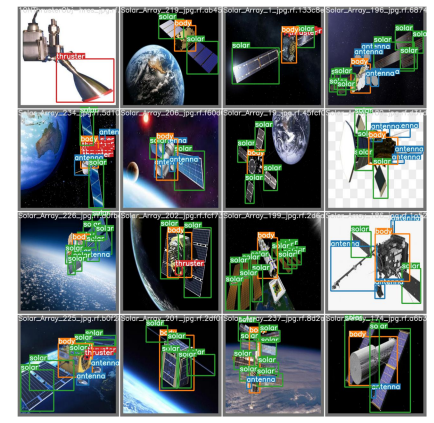

Data gathered and annotated by Trupti Mahendrakar, Nathan Fischer, Andrew Ekblad, and Rebecca Smith

#### Object Detection Performance

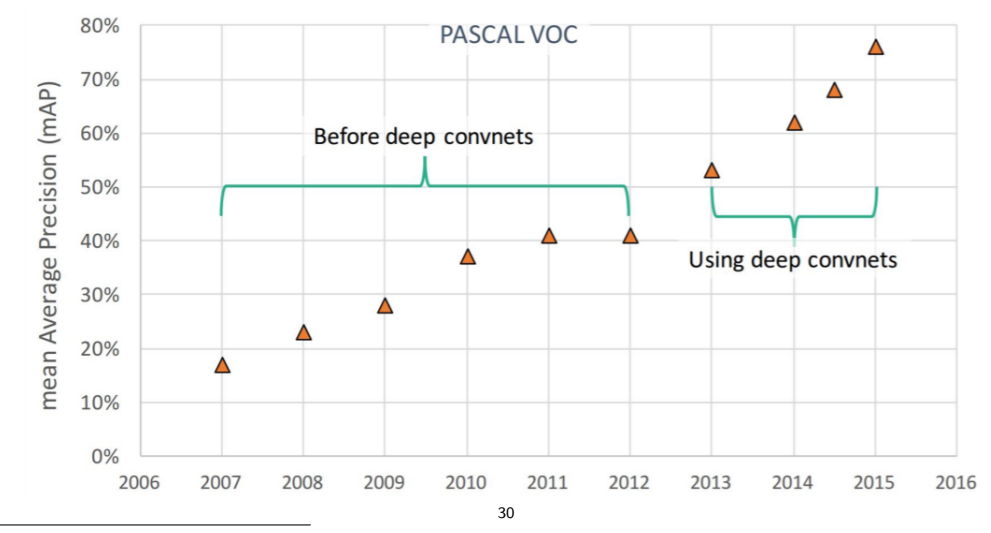

 $^{30}\rm R.$  Girshick (2015). <https://slidetodoc.com/recent-developments-in-object-detection-pascal-voc-before/>

#### Object Detection Algorithms

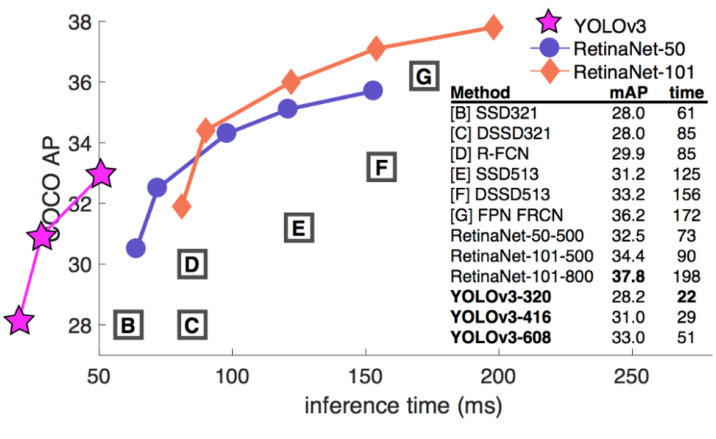

J. Redmond and A. Farhadi (2018). YOLOv3: An Incremental Improvement. <https://arxiv.org/abs/1804.02767>

## YOLO - You Only Look Once<sup>32</sup>

- YOLO is the fastest object detection algorithm
- With low on-board computational power, YOLO is ideal
- Future plans to test YOLO on a Raspberry Pi on-board a drone with a camera in the lab

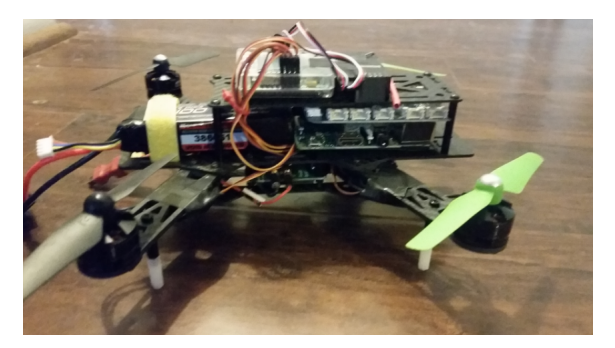

<sup>32</sup>J. Redmon, S. Divvala, R. Girshick and A. Farhadi (2016). You Only Look Once: Unified, Real-Time Object Detection, 2016 IEEE Conference on Computer Vision and Pattern Recognition (CVPR).

#### Bounding Boxes

- Object detection requires us to answer many more questions than classification:
	- 1. Is there an object?

Let  $p \in \{0,1\}$  indicate presence

2. If it exists, where is it?

Let  $(x_c, y_c)$  be the center of the object

3. How large is it?

Let  $w$  and  $h$  be the width and height of a bounding box

4. What is it?

Let  $c_i \in \{0, 1\}$  indicate if the object is from the *i*th class

• Define the label of an object as

 $y = (p, x_c, y_c, w, h, c_1, \ldots, c_k)$ 

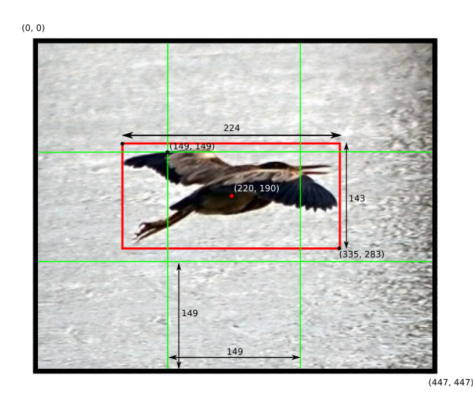

If class 2 is "bird" and  $k = 4$ , its label is

 $y = (1, 220, 190, 224, 143, 0, 1, 0, 0)$ 

## YOLO: Grid

- $\bullet$  In each grid square, YOLO predicts  $B$ labels for bounding boxes, including both:
	- 1. Bounding boxes
	- 2. Predicted class probabilities
- Predict grid-square probabilities by average of probabilities weighted by objectness  $p$  of boxes
- How do we choose between boxes detecting the same object?

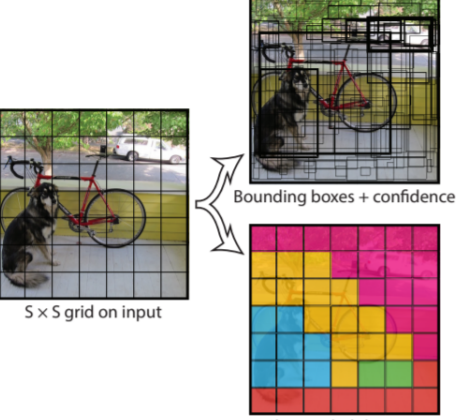

Class probability map

33

<sup>33</sup> J. Redmon, S. Divvala, R. Girshick and A. Farhadi (2016). You Only Look Once: Unified, Real-Time Object Detection, 2016 IEEE Conference on Computer Vision and Pattern Recognition (CVPR)

## YOLO Loss Function

- The loss function is a sum of three parts:
	- 1. Classification Loss:

$$
\sum_{i=0}^{S^2} \mathbb{1}_{\{p_i=1\}} \sum_{j=1}^k (c_{ij} - \hat{c}_{ij})^2
$$

2. Localization Loss:

$$
\lambda_{\text{coordinates}}\sum_{i=0}^{S^2}\sum_{j=0}^{B}\mathbb{I}_{\text{ {best box for cell }}i=j}\left[(x_i-\hat{x}_i)^2+(y_i-\hat{y}_i)^2+\left(\sqrt{w_i}-\sqrt{\hat{w}_i}\right)^2+\left(\sqrt{h_i}-\sqrt{\hat{h}_i}\right)^2\right]
$$

3. Confidence Loss

$$
\sum_{i=0}^{S^2}\sum_{j=0}^{B} \left[\mathbbm{1}_{\{\text{best box for cell } i=j\}} + \left(1-\mathbbm{1}_{\{\text{best box for cell } i=j\}}\right)\lambda_{\text{no object}}\right](p_i - \hat{p}_i)^2
$$

- We will suppress less-good boxes through the following procedure.
- Discard boxes with  $p < 0.6$
- While more than 1 box remains.
	- Choose the box with the highest  $p$  as a prediction
	- $\bullet$  Discard remaining boxes with IoU  $> 0.5$  with the box chosen above

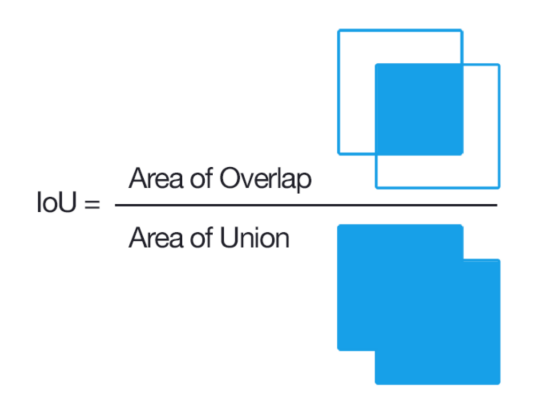

Figure: Intersection over Union

#### YOLO Detection

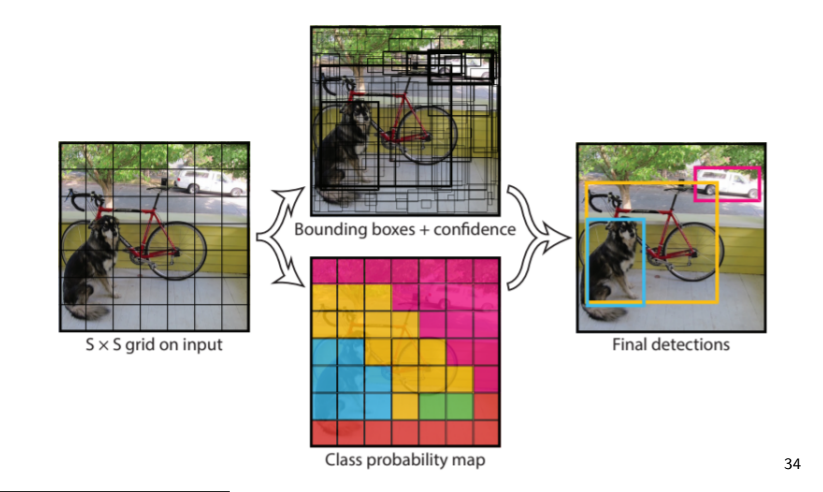

34 J. Redmon, S. Divvala, R. Girshick and A. Farhadi (2016). You Only Look Once: Unified, Real-Time Object Detection, 2016 IEEE Conference on Computer Vision and Pattern Recognition (CVPR)

#### Performance in a Video Game Capture

- Still images are too easy: we need it to work on video feeds
- We find an interesting testing ground with the video game Kerbal Space Program

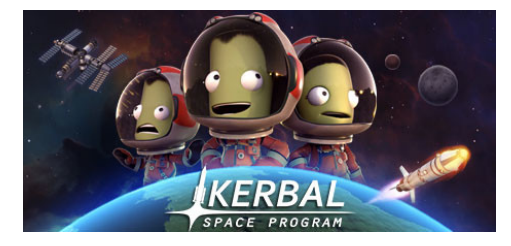

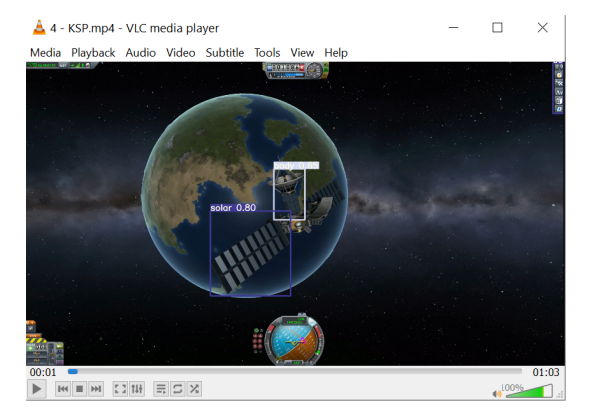

## Performance on Video Captured in the Lab

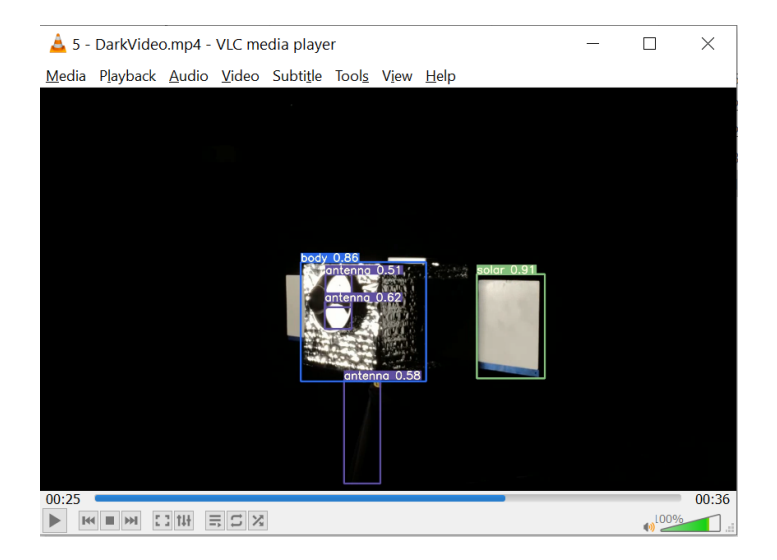

- **Improve accuracy by exploiting temporal patterns** 
	- In videos, YOLO simply detects objects in each frame in isolation
	- . Build a time-series regression model to make short-term predictions when YOLO "loses" an object
	- Requires logic to differentiate between correct and incorrect "losses"
- **Test on restrictive hardware** 
	- $\bullet$  Tiny YOLOv3 should run at least 4.28 frames per second on Raspberry Pi + Neural Compute Stick<sup>35</sup>
	- Raspberry  $Pi + NCS + P$  iCamera should mount on a quad-copter to simulate in-orbit computational resources and maneuverability
- Ultimage Goal: Convince Trupti and Markus to let me drive it

<sup>35</sup>A. Rosebrock (2020). YOLO and Tiny-YOLO object detection on the Raspberry Pi and Movidius NCS. <https://www.pyimagesearch.com/2020/01/27/yolo-and-tiny-yolo-object-detection-on-the-raspberry-pi-and-movidius-ncs/>

Much was cited above, but there are a few unnamed sources implicitly used herein.

- 1. F. Li, A. Karpathy, et. al. (2020). CS231n: Convolutional Neural Networks for Visual Recognition course lectures and notes. <http://cs231n.stanford.edu/2020/>
- 2. A. Ng. Lectures on Object Detection. Coursera: Convolutional Neural Networks, Week 3. <https://www.coursera.org/learn/convolutional-neural-networks/home/week/3>
- 3. G. Jocher, Ultralytics (2021). YOLOv5. <https://github.com/ultralytics/yolov5>
- 4. T. Mahendrakar, R. T. White, M. Wilde (2021). Real-time Satellite Component Recognition YOLO V5. (accepted at 35th Annual Small Satellite Conference)
- 5. T. Mahendrakar, R. T. White, M. Wilde, A. Rivikin, J. Cutler, K. Watkins, A. Ekblad, N. Fischer (2021) Use of artificial intelligence for feature recognition and flightpath planning around non-cooperative resident space objects. (under consideration at AIAA ASCEND 2021)